# **Packet Tracer: Solución de problemas de redes empresariales 3**

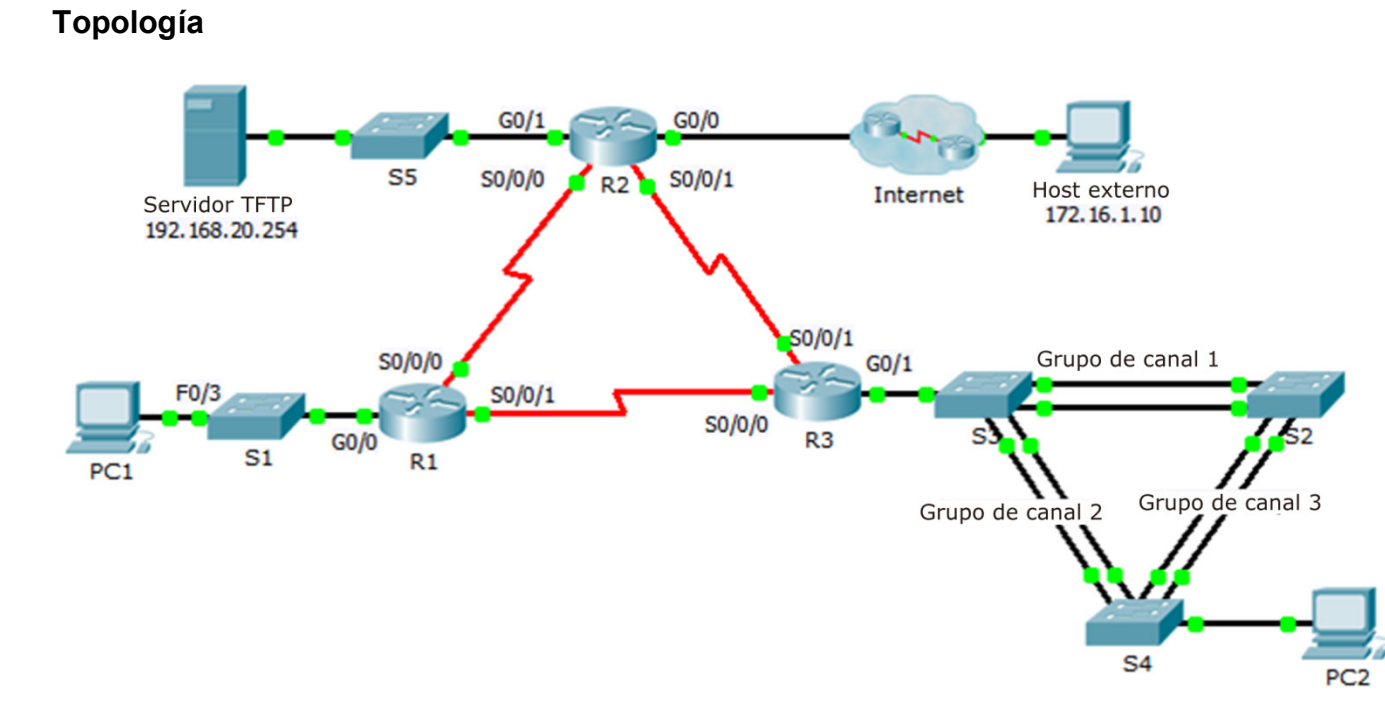

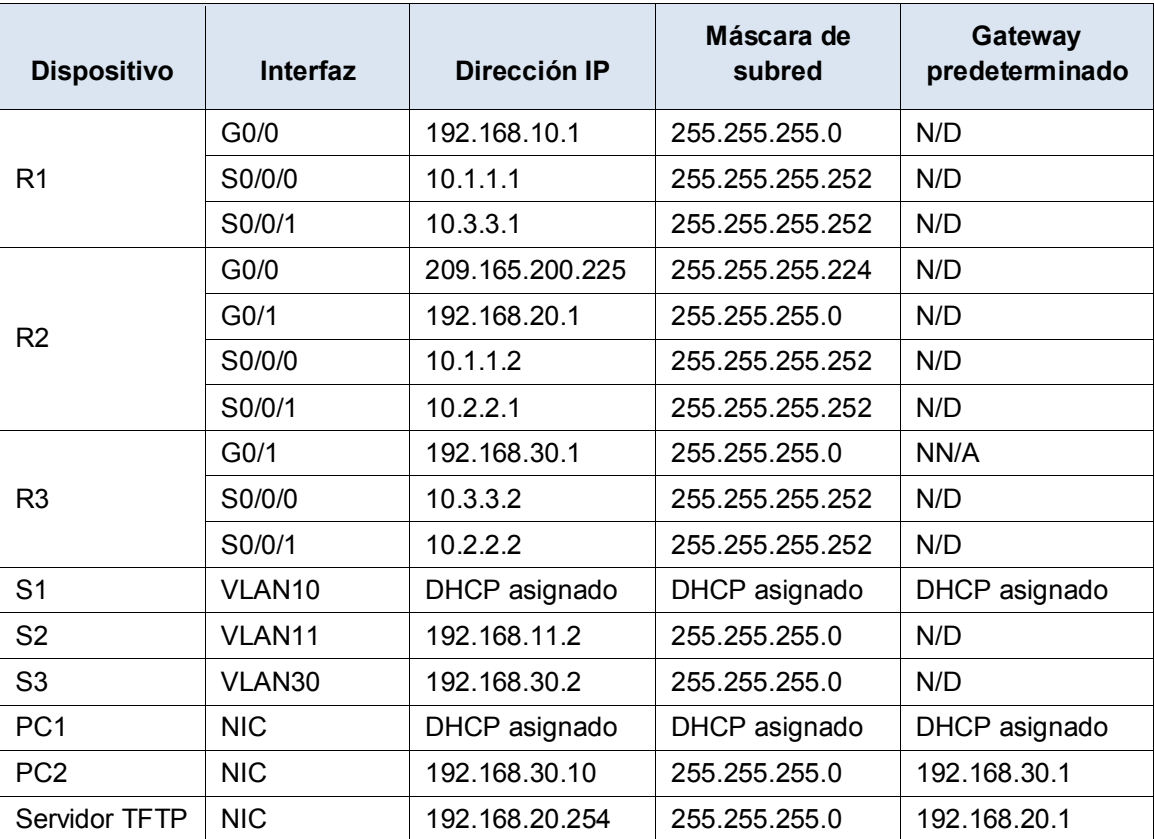

## **Tabla de direccionamiento**

# **Aspectos básicos**

Esta actividad aplica una variedad de tecnologías que ha visto durante sus estudios de CCNA, incluido el routing, la seguridad de puertos, EtherChannel, DHCP, NAT, PPP y retransmisión de tramas (frame relay). Su tarea consiste en revisar los requisitos, aislar y resolver cualquier problema, y después registrar los pasos que siguió para verificar los requisitos.

**Nota:** Esta actividad comienza con una calificación parcial.

# **Requisitos**

#### **DHCP**

• R1 es el servidor de DHCP para las LAN del R1.

#### **Tecnologías de switching**

- La seguridad de puerto se configura para permitir sólo **el acceso** de PC1 **a la interfaz** de F0/3 S1. Todas las violaciones deben deshabilitar la interfaz.
- El agregado de enlaces mediante EtherChannel se configura en **S2**, **S3**, y **S4**.

#### **Routing**

- Todos los routers están configurados con el ID 1 del proceso OSPF y actualizaciones de enrutamiento se deben enviar a través de las interfaces que no tienen routers conectados.
- R2 se configura con una ruta predeterminada que apunte a ISP y redistribuya la ruta predeterminada.
- La NAT está configurada en R2 y no se permite ningún direcciones no traducidas para atravesar Internet.

#### **Tecnologías de WAN**

- El enlace serial entre R1 y R2 utiliza Frame Relay.
- El enlace serial entre R2 y R3 utiliza la encapsulación HDLC.
- El enlace serial entre R1 y R3 usa PPP con PAP.

#### **Conectividad**

- Los dispositivos deben configurarse de acuerdo con la tabla de asignación de direcciones.
- Todos los dispositivos deben poder enviar un comando ping a todos los demás dispositivos.

# **Registro de resolución de problemas**

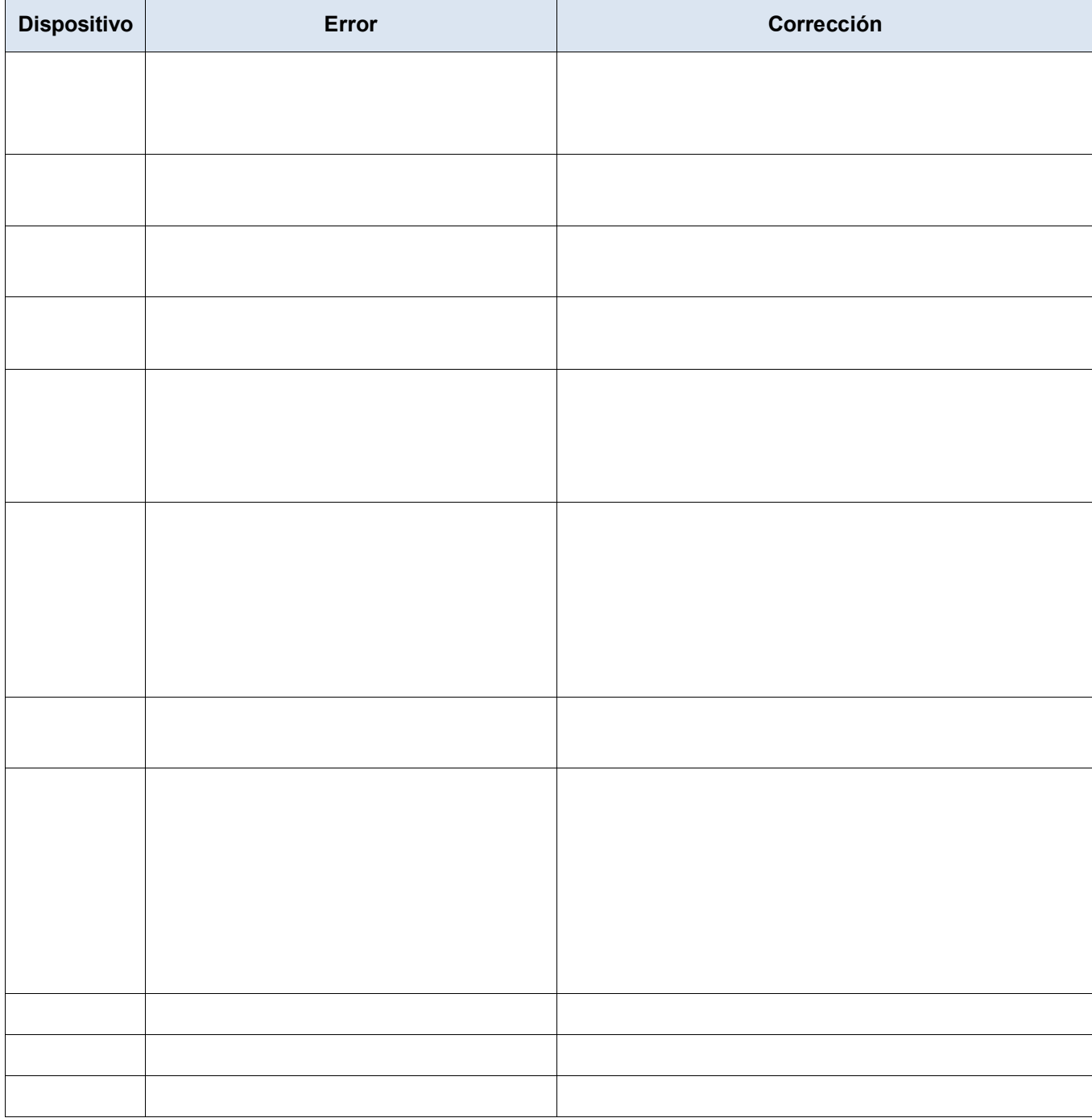

## **Documentación de verificación**

Capture el resultado de comandos de verificación y proporcione la documentación que prueba que cada uno de los requisitos se ha abastecido.

# **Tabla de puntuación sugerida**

La actividad Packet Tracer vale 60 puntos. La documentación de resolución y verificación del instructor vale 40 puntos.